SQL Server

13 ISBN 9787302342318

出版时间:2013-12-1

(Christian Bolton),Justin Langford,Glenn Berry,Gavin Payne,

页数:490

版权说明:本站所提供下载的PDF图书仅提供预览和简介以及在线试读,请支持正版图书。

www.tushu000.com

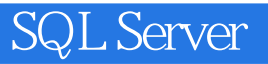

SQL Server 2012 (and the state of the state of the state of the state of the state of the state of the state o Server Windows SQL Server 2012

SQL Server

SQL Server **SQL Server** 探讨查询的处理和执行,讲述锁和tempdb数据库的工作原理

**PowerShell** SQL Server

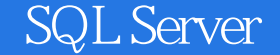

Christian Bolton担任Coeo公司技术总监,是微软认证架构师、微软认证大师和SQL Server MVP。 Glenn Berry SQLSkills.com SQL Server MVP<br>Gavin Payne Coeo SQL Server Gavin Payne Coeo<br>Amit Banerjee Rob Farley LobsterPot Solutions PASS

SQL Server MVP Troubleshooting-SQL.com<br>PASS SQL.Server MVP

*Page 3*

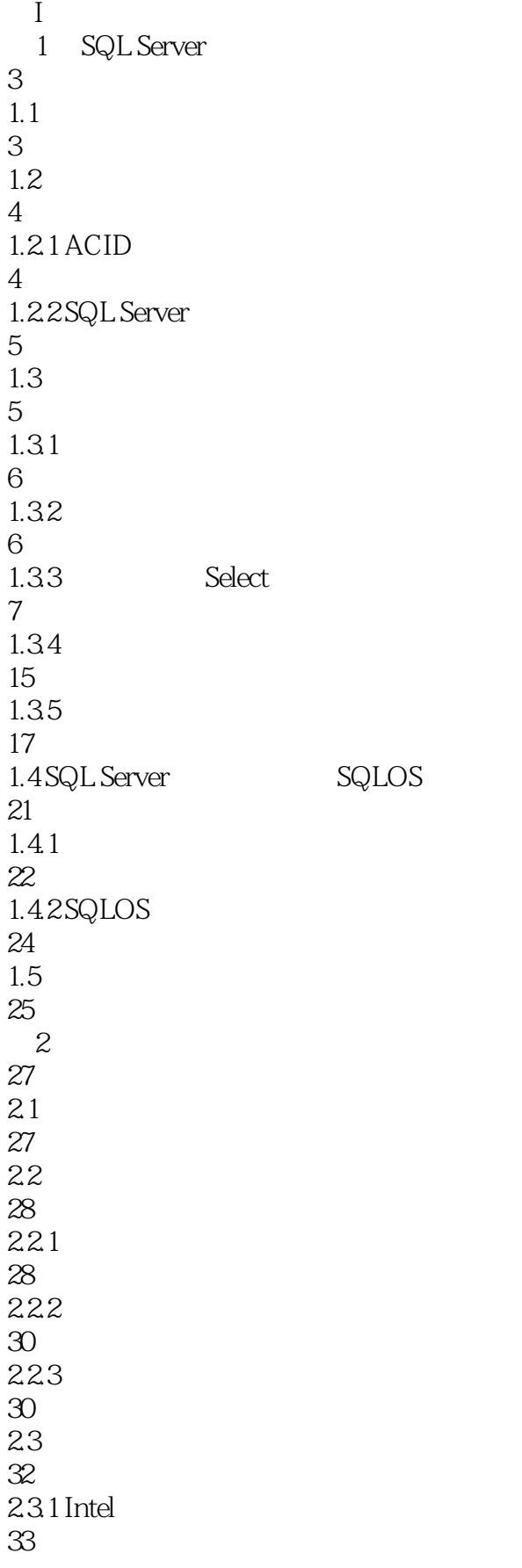

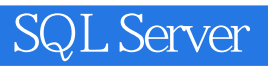

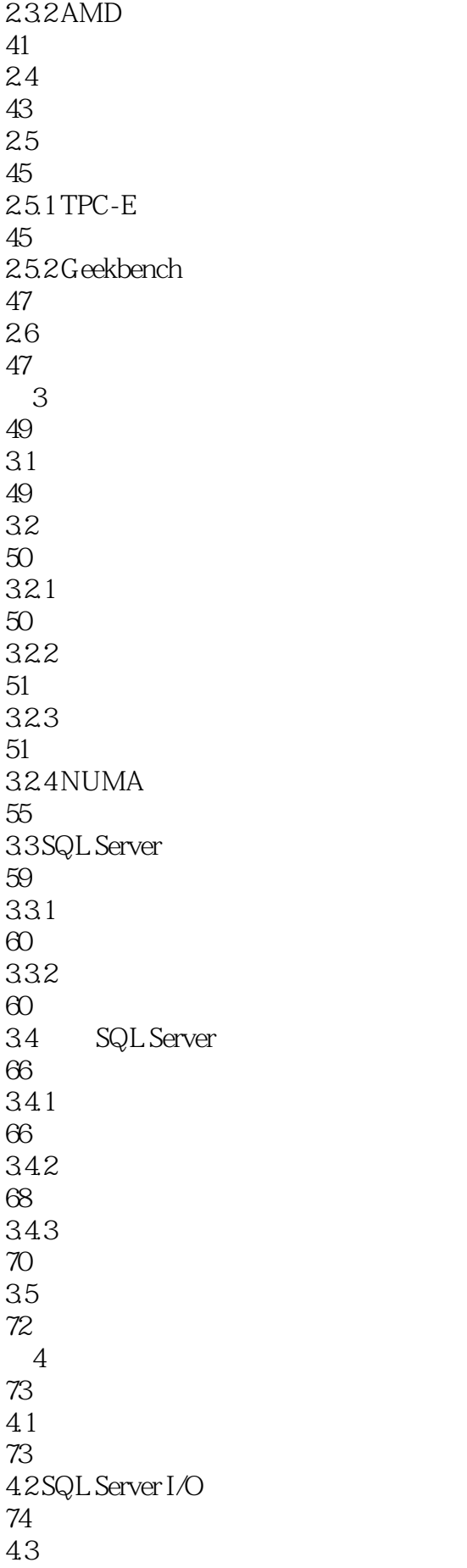

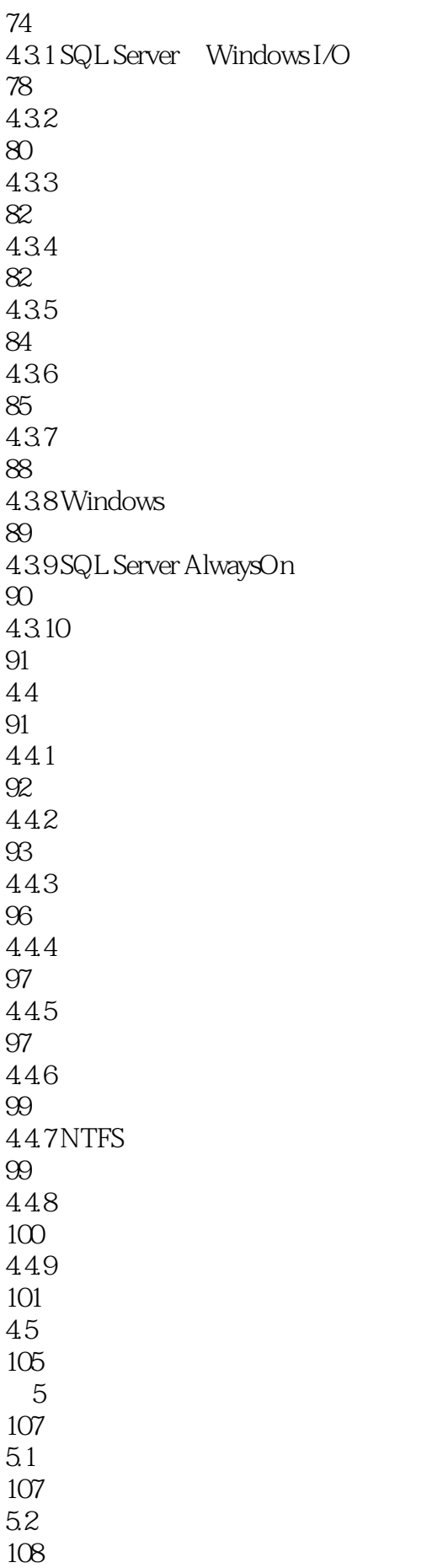

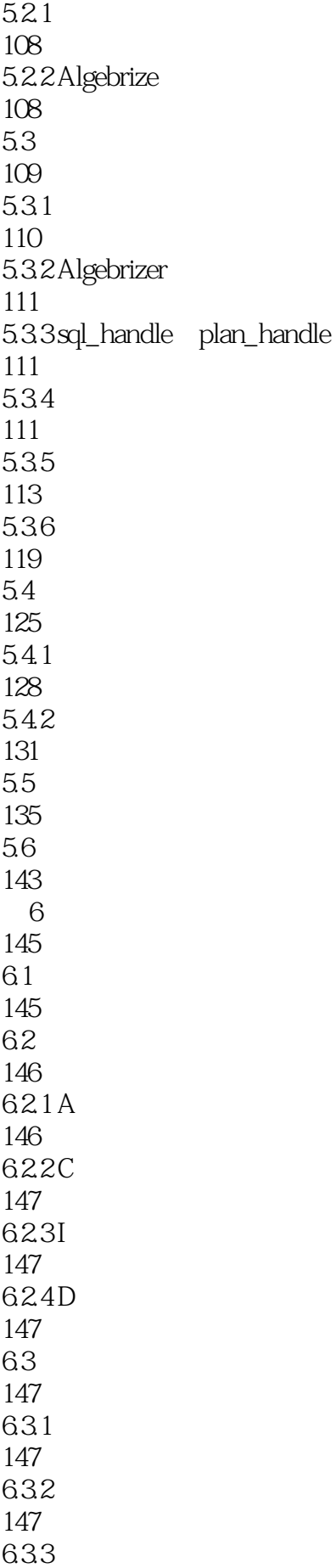

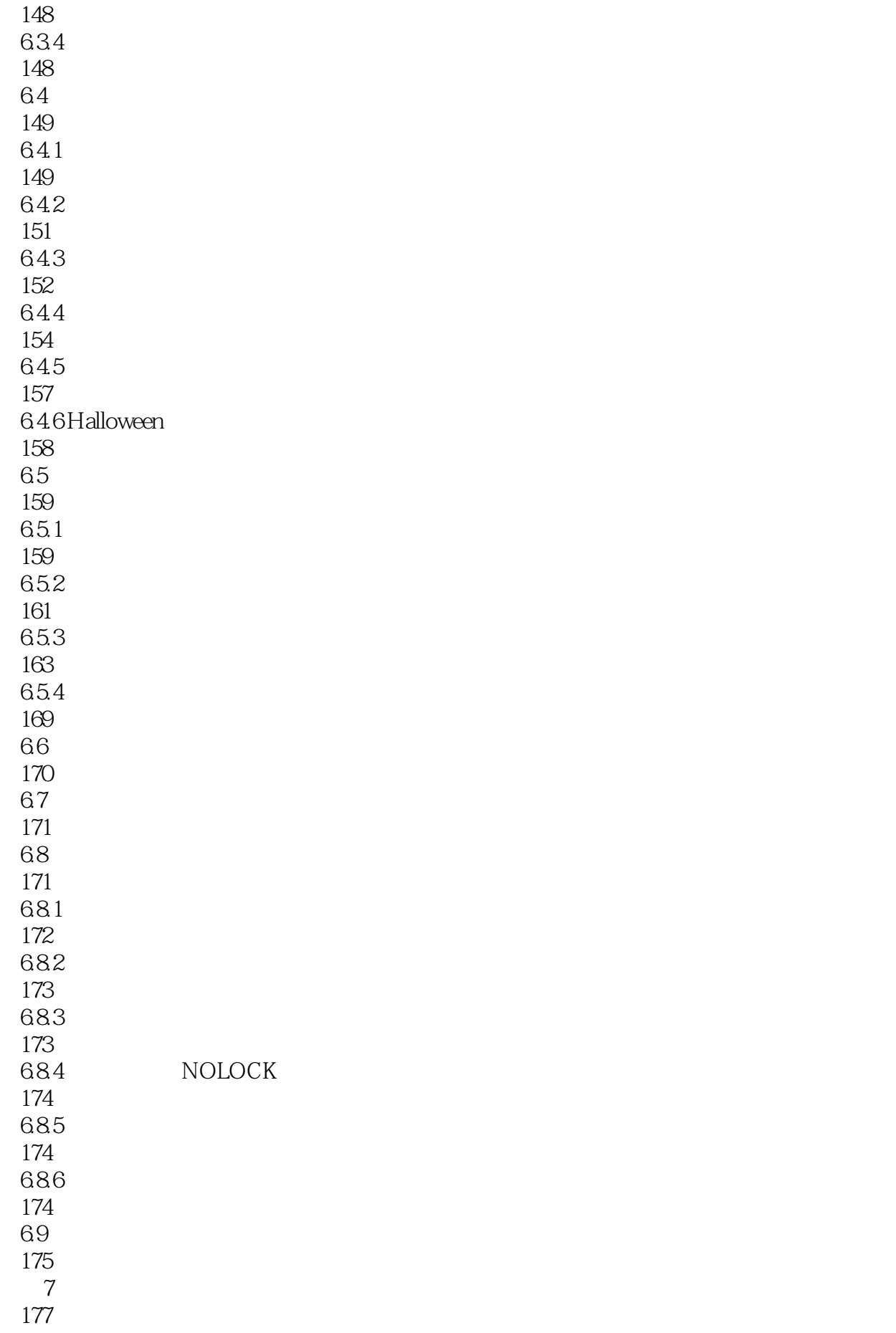

 $7.1$ 177  $7.2$ 178  $7.21$ 178 7.22 179 7.23 180  $7.24$ 181 7.3 182  $7.4$ 182 7.4.1 182  $7.42$ 183  $7.5$ 190 7.6 190 7.6.1 NL 191 7.6.2 KP 191 7.6.3 SH 191 7.6.4 UP 191 7.6.5 EX 191 7.6.6 DT 191 7.67 192 7.6.8 192 7.69 193 7.7 194 7.8 195  $7.81$ 195  $7.82$ 

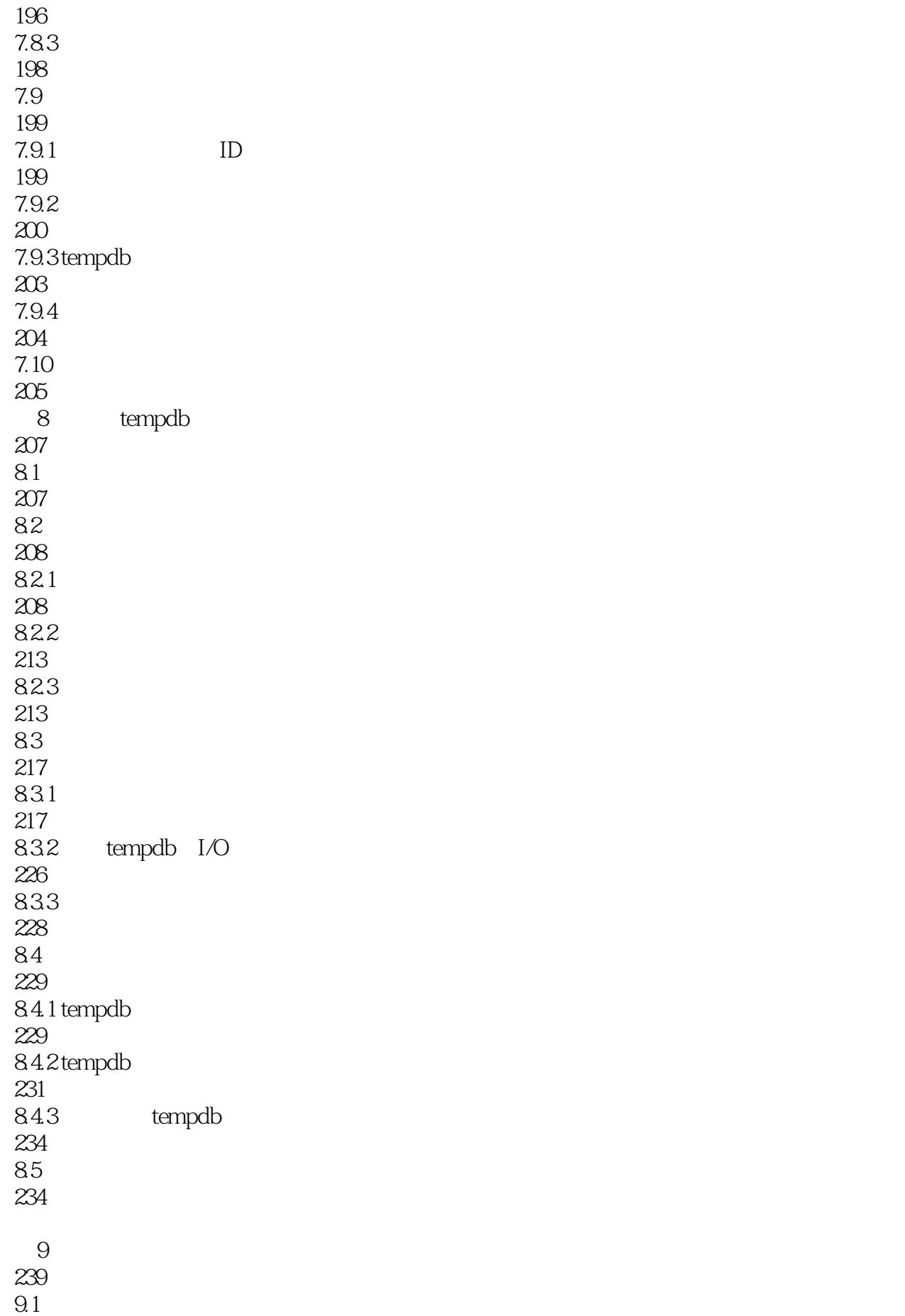

![](_page_10_Picture_158.jpeg)

PerfMon PAL

![](_page_11_Picture_156.jpeg)

![](_page_12_Picture_156.jpeg)

![](_page_13_Picture_156.jpeg)

![](_page_14_Picture_156.jpeg)

![](_page_15_Picture_156.jpeg)

![](_page_16_Picture_156.jpeg)

![](_page_18_Picture_0.jpeg)

本站所提供下载的PDF图书仅提供预览和简介,请支持正版图书。

:www.tushu000.com